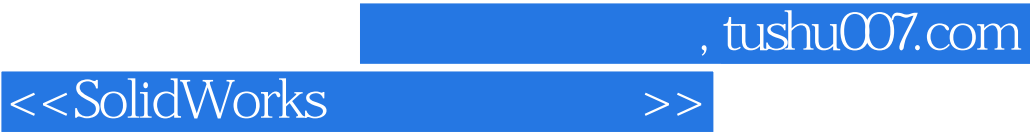

ExplidWorks? (2012)<br>SolidWorks SolidWorks2012 SolidWorks4: SolidWorks2012 SolidWorksAssemblyModeling

SolidWorks SolidWorks?

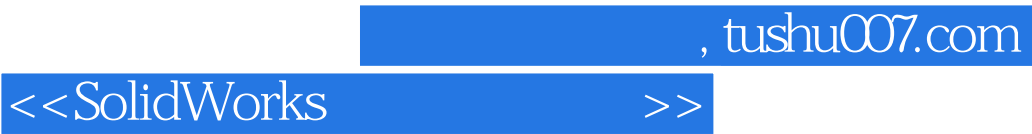

DS SolidWorks

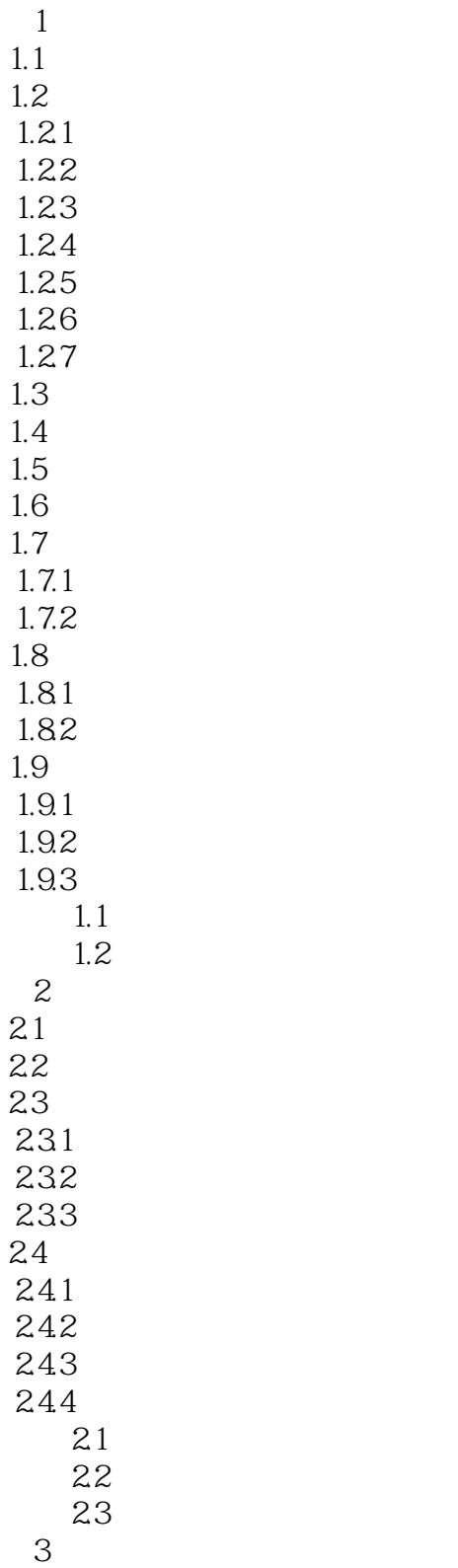

 $<<$ SolidWorks $>>$ 

31  $31.1$  $31.2$  $31.3$ 31.4  $31.5$  $31.6$  $31.7$  $32$ 33 34 35 35.1 35.2 353 35.4 355 356 36 361 362  $363 /$ 364 37  $37.1$ 37.2 37.3  $37.4$ 38 39  $310$  练习3.1 配合与动画 32 练习3.3 智能零部件 练习3.4 智能零部件 练习3.5 齿轮配合 第4章 使用装配体配置 4.1 42 43 4.4 45 46 4.7 Configuration Publisher *PropertyManager* 4.7.2 4.1

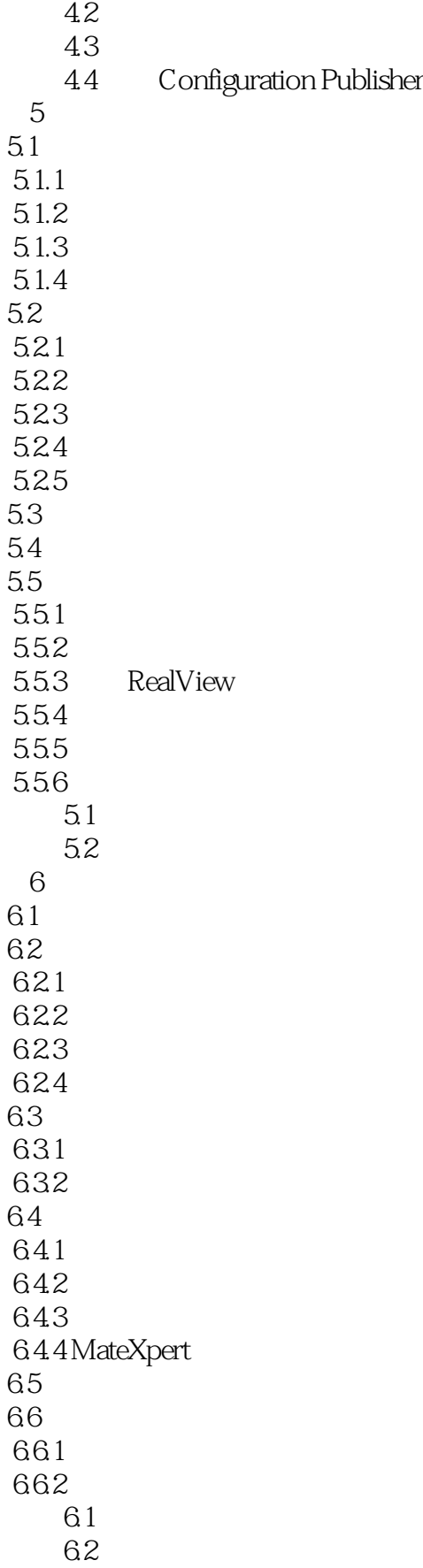

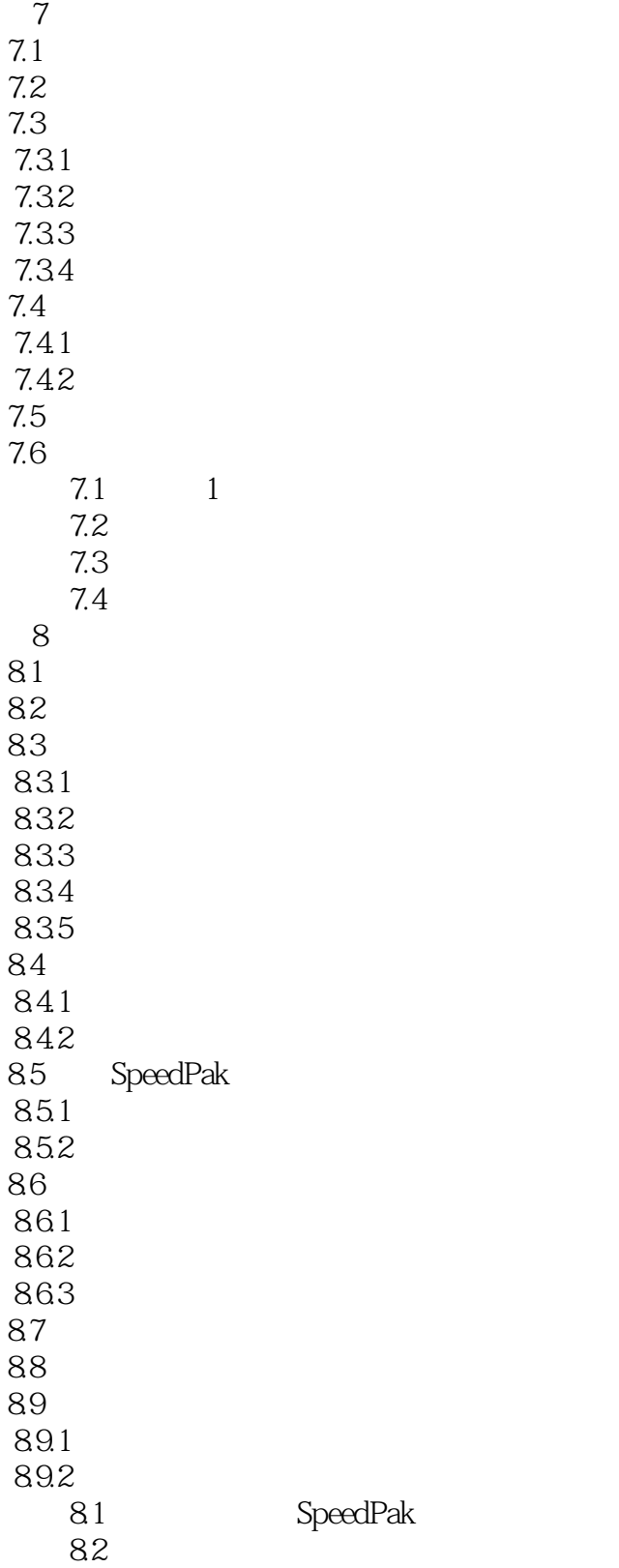

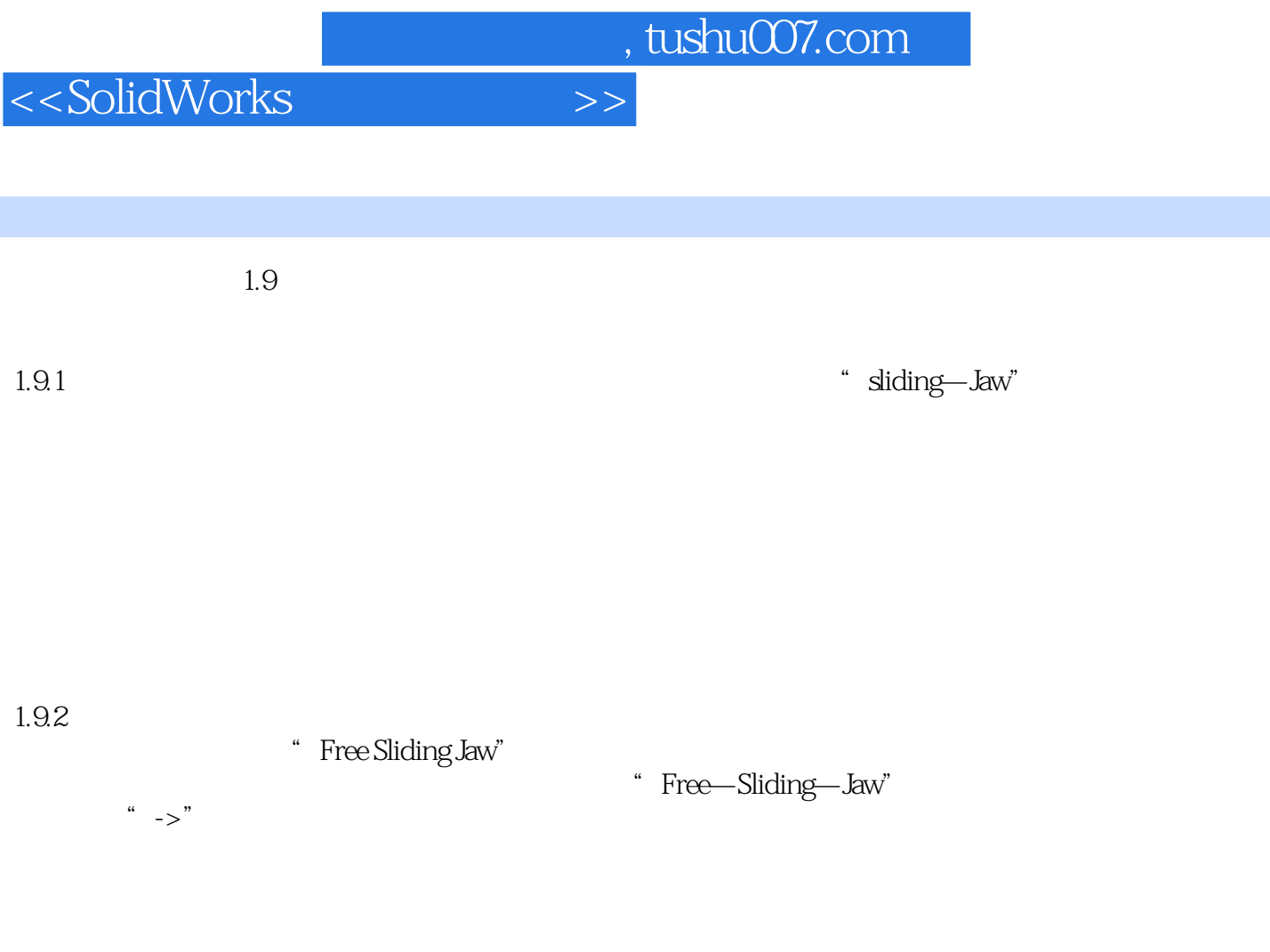

 $1.$ 

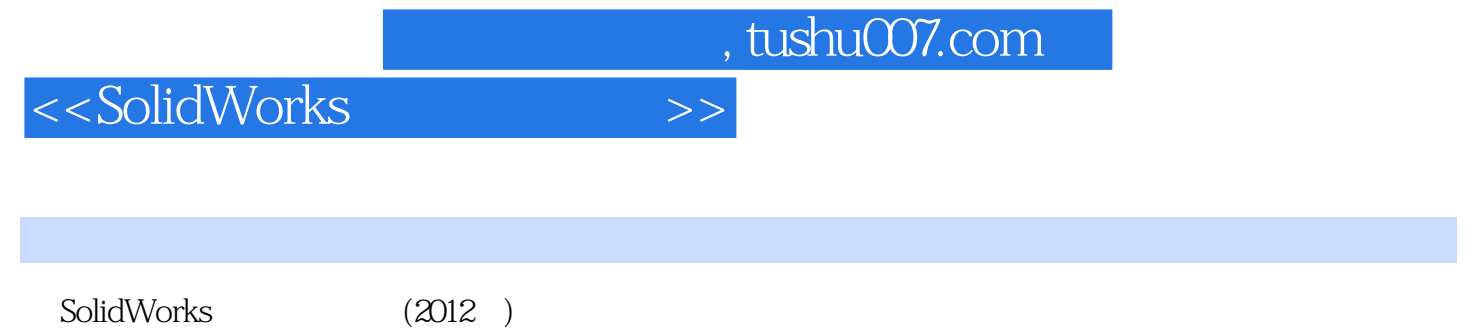

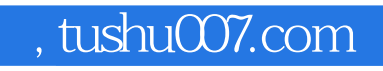

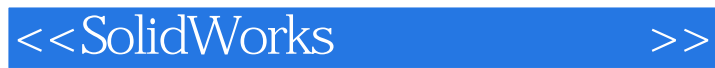

本站所提供下载的PDF图书仅提供预览和简介,请支持正版图书。

更多资源请访问:http://www.tushu007.com